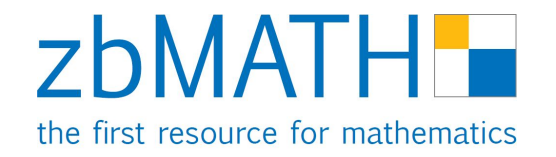

# **ИНСТРУКЦИЯ ПО ПОИСКУ ИНФОРМАЦИИ В БАЗЕ ДАННЫХ ZBMATH**

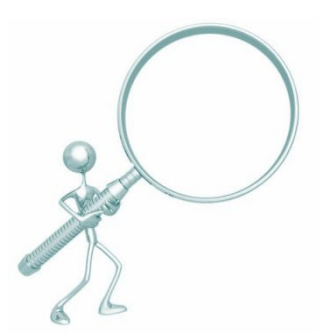

*Составители:* 

А.С. Капустин, К.Н. Баластрова, центр развития публикационной активности и патентно-лицензионной работы УНиТ

# Содержание

- *1. Поиск информации о журнале в БД zbMATH*
- *2. Поиск информации об авторе*
- *3. Поиск публикации*

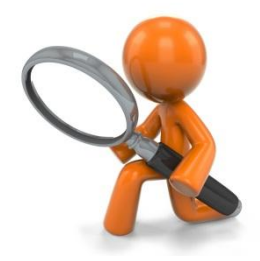

## *1. Поиск информации о журнале в БД zbMATH*

*• Для того, чтобы найти журнал в zbMATH и получить сведения о публикациях в нем, необходимо перейти на сайт https://zbmath.org*. *На вкладке Journals в выплывающем списке выбрать «journal / series title» и в строку поиска ввести название журнала.* 

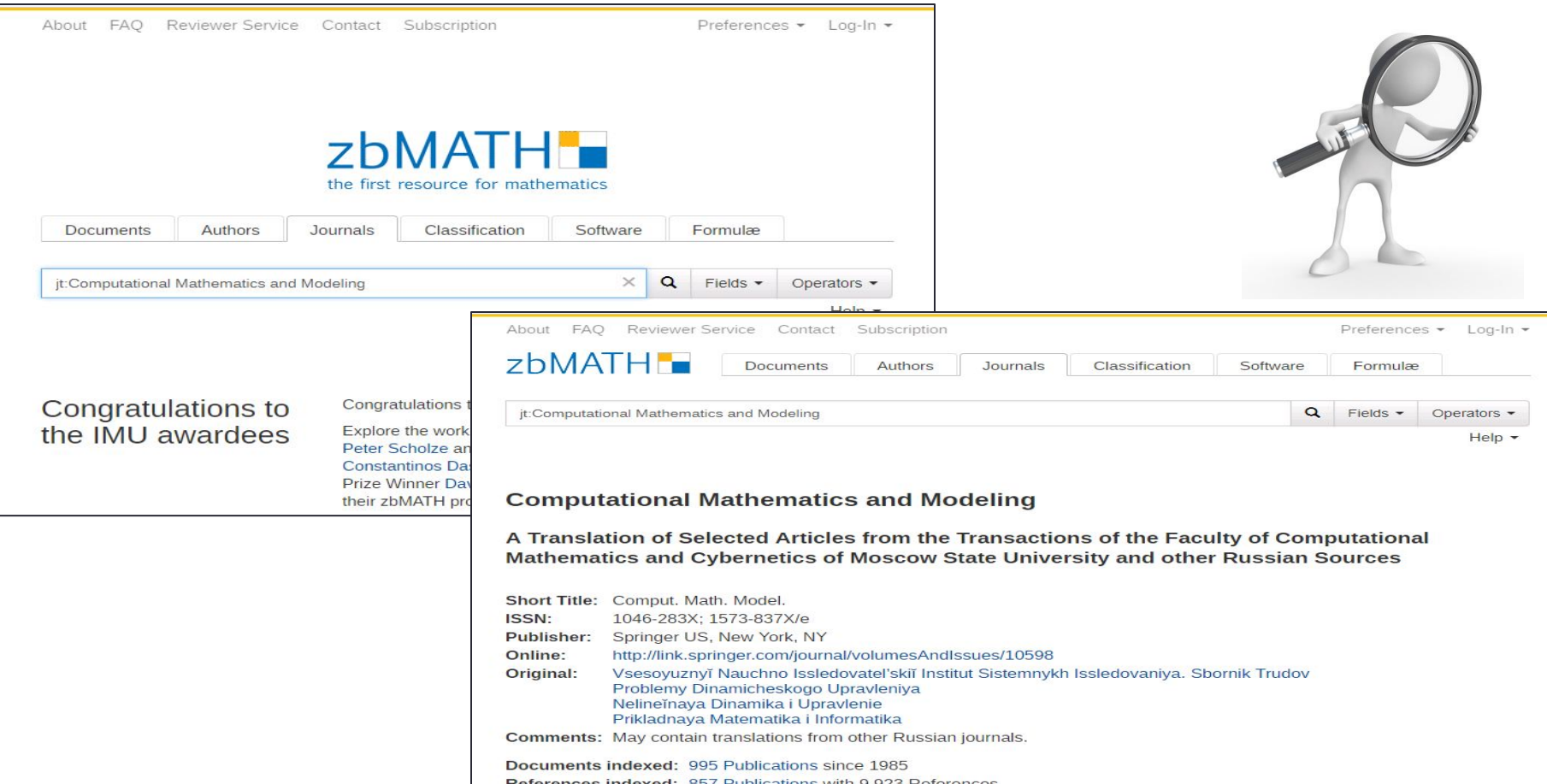

*• Также в zbMATH возможен поиск по ISSN журнала. Для этого нужно перейти на сайт https://zbmath.org*. *На вкладке Journals в выплывающем списке выбрать «ISSN», в строку поиска вводим значение и получаем информацию о журнале*

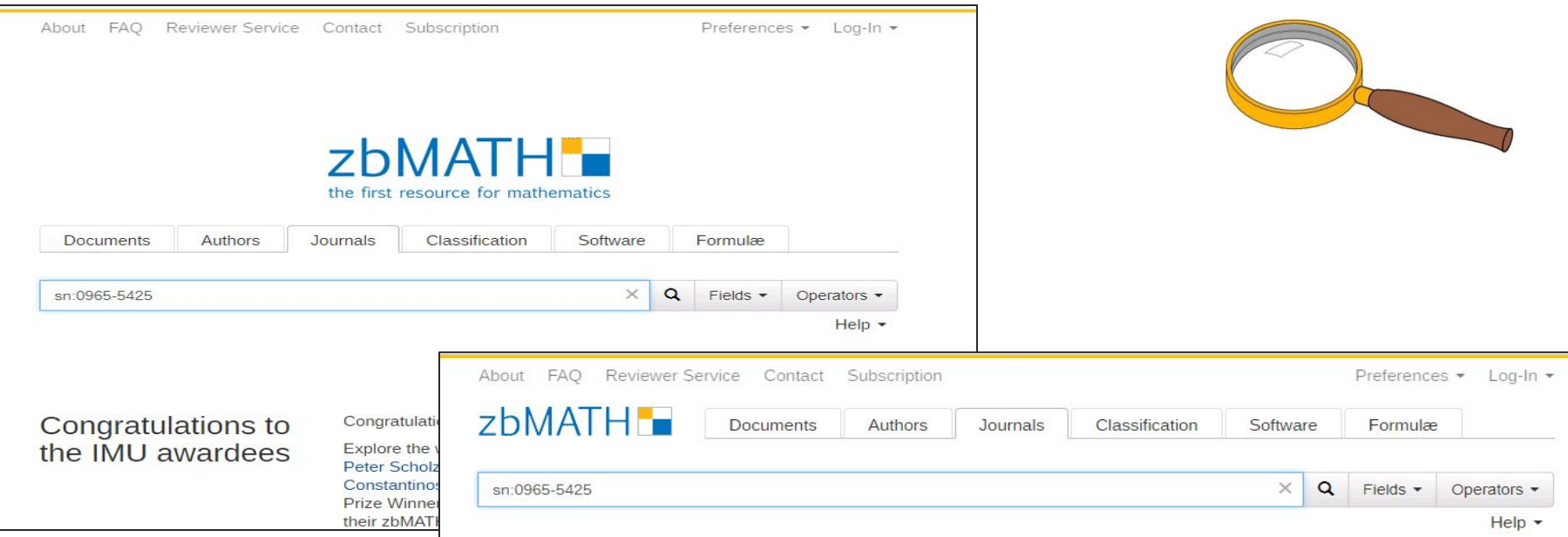

#### **Computational Mathematics and Mathematical Physics**

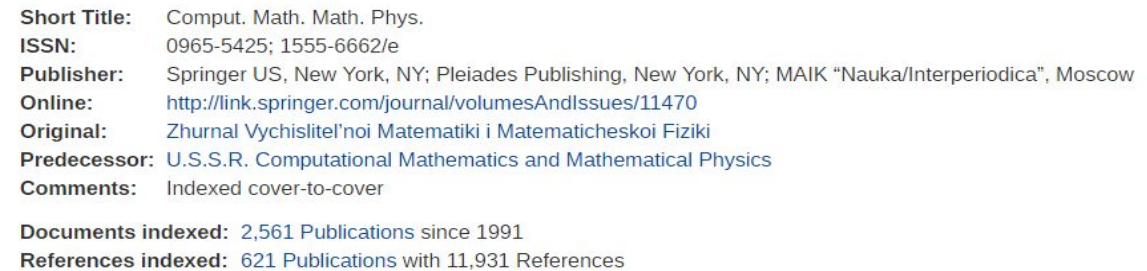

## *2. Поиск информации об авторе*

*• Для того, чтобы найти автора в zbMATH и получить сведения о его публикациях, необходимо на сайте https://zbmath.org на вкладке Authors в строку поиска ввести фамилию и инициалы автора*

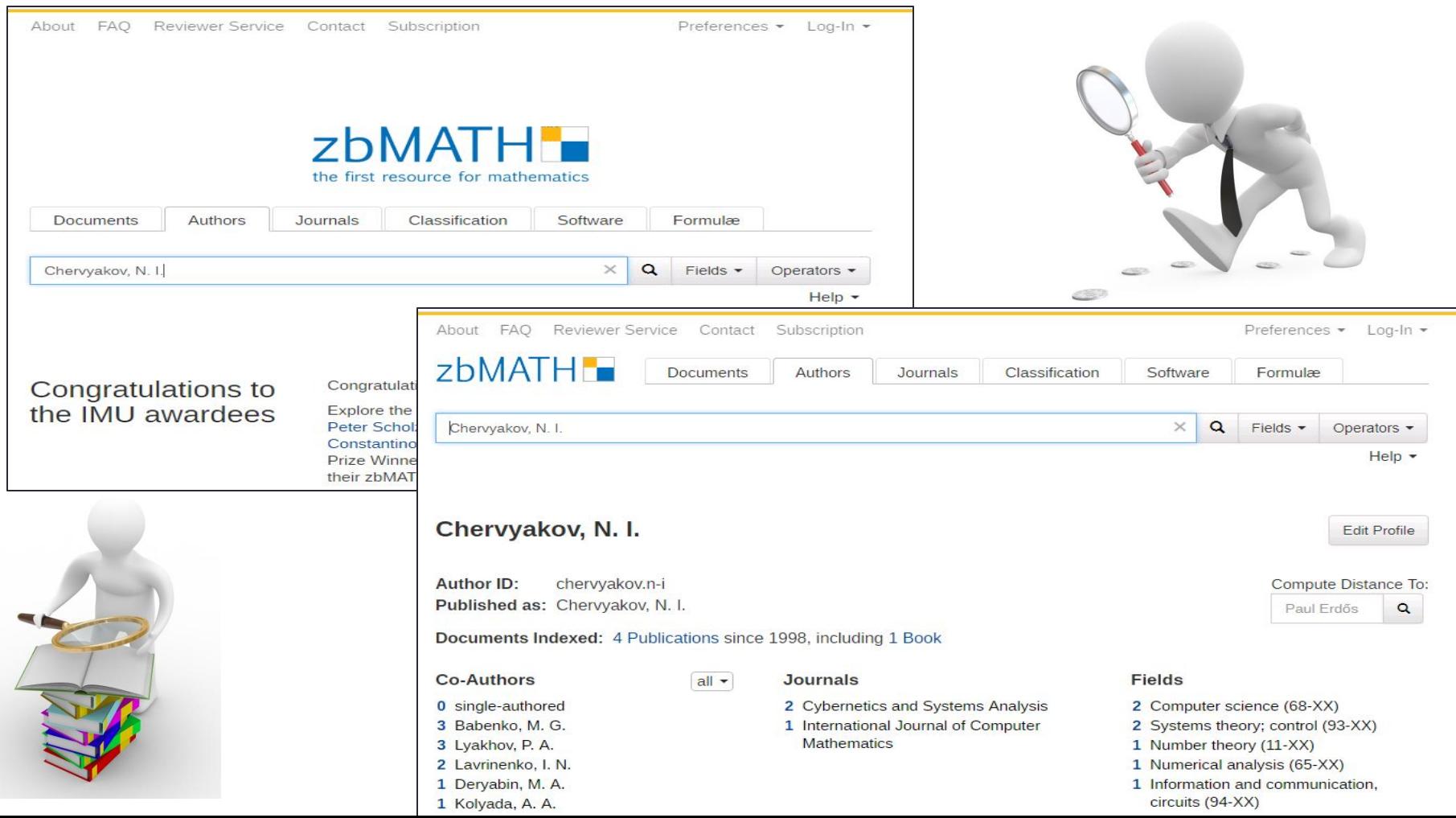

### *3. Поиск публикации*

*• Для того, чтобы найти публикацию в zbMATH, необходимо на сайте https://zbmath.org, вкладке Documents в выплывающем списке выбрать «Title», в строку поиска ввести название публикации или его часть.* 

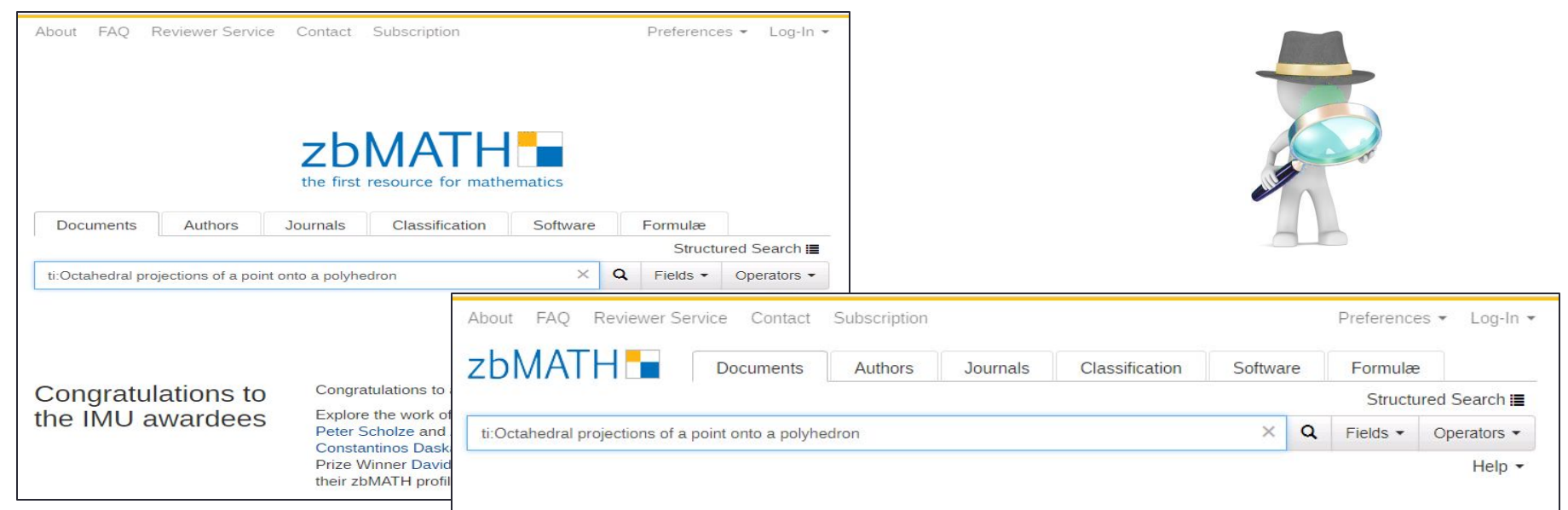

#### Zorkal'tsev, V. I.

Octahedral projections of a point onto a polyhedron. (English. Russian original) [2bl06920544] Comput. Math. Math. Phys. 58, No. 5, 813-821 (2018); translation from Zh. Vychisl. Mat. Mat. Fiz. 58, No. 5, 843-851 (2018).

Summary: In computational methods and mathematical modeling, it is often required to find vectors of a linear manifold or a polyhedron that are closest to a given point. The "closeness" can be understood in different ways. In particular, the distances generated by octahedral, Euclidean, and Hölder norms can be used. In these norms, weight coefficients can also be introduced and varied. This paper presents the results on the properties of a set of octahedral projections of the origin of coordinates onto a polyhedron. In particular, it is established that any Euclidean and Hölder projection can be obtained as an octahedral projection due to the choice of weights in the octahedral norm. It is proven that the set of octahedral projections of the origin of coordinates onto a polyhedron coincides with the set of Pareto-optimal solutions of the multicriterion problem of minimizing the absolute values of all components.